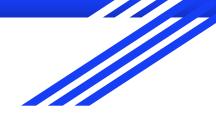

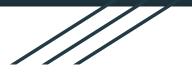

### Data aggregation. Real time analytics

#### Vitalii Melnychuk, Yaware

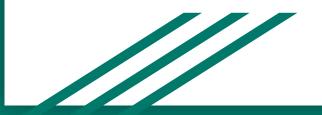

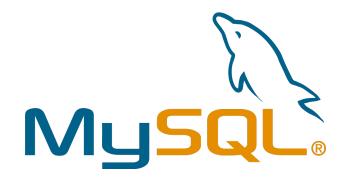

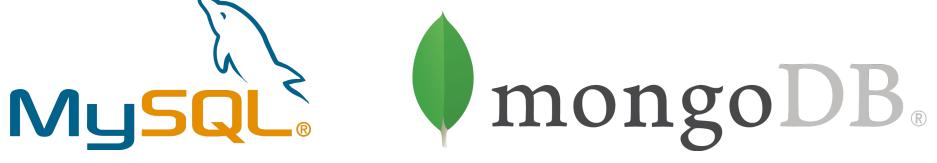

# ClickHouse

## What we should expecting?

- How each database works? Their benefits.
- How we have to prepare our data?
- Get aggregated data of 4 million rows less than 1 second
- Compare differents type of queries on each database

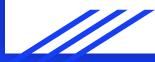

#### **MySQL** Architecture

Server's functionality like connection management/authentication... is done in this layer

**Connection Management/security** 

SQL Parsing, execution and caching...

Responsible for storage and retrival of all available information

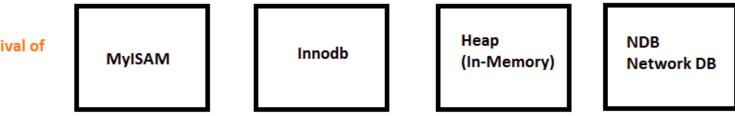

#### **InnoDB Database Files**

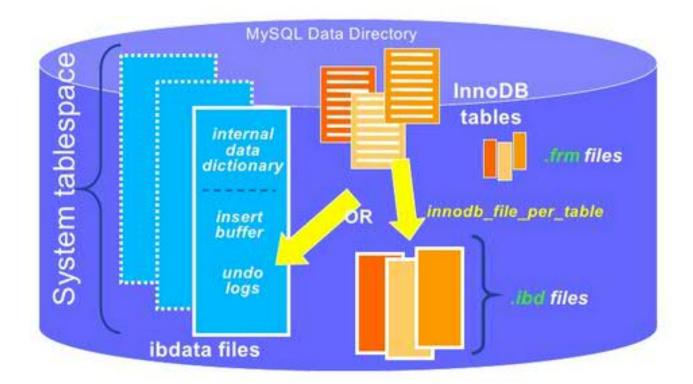

#### Mysql partitions

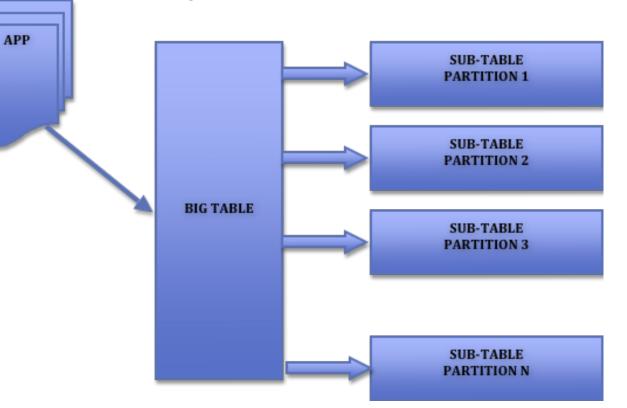

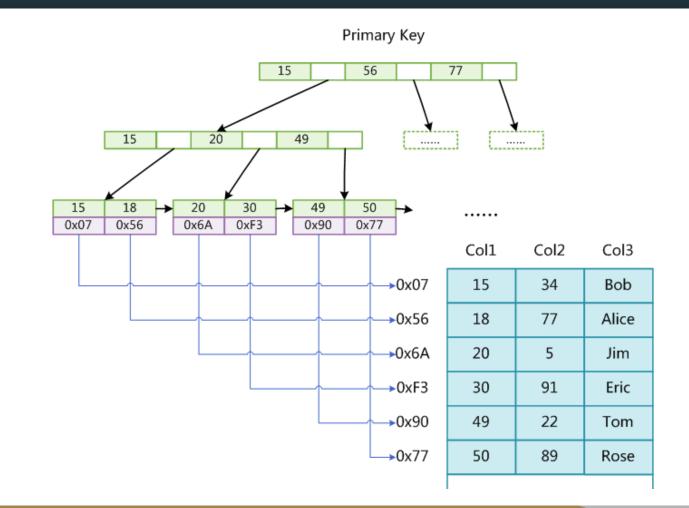

#### Introduction to MySQL triggers

BEFORE INSERT – activated before data is inserted into the table.

AFTER INSERT- activated after data is inserted into the table.

BEFORE UPDATE – activated before data in the table is updated.

AFTER UPDATE - activated after data in the table is updated.

BEFORE DELETE – activated before data is removed from the table.

AFTER DELETE – activated after data is removed from the table.

#### Approaches of using triggers

- Log all inserts, updates in your system
- Divide some business functional from server side. Your data will be consistently
- Aggregate data

#### Preparing data

- Crontab
- Triggers
- Add aggregation in server side of project
- Partitions
- Map reduce
- Query Aggregation

#### **Column-oriented storage**

- Column stores store data in column-specific files
- Simplest case: one datafile per column
- Row values for each column are stored contiguously

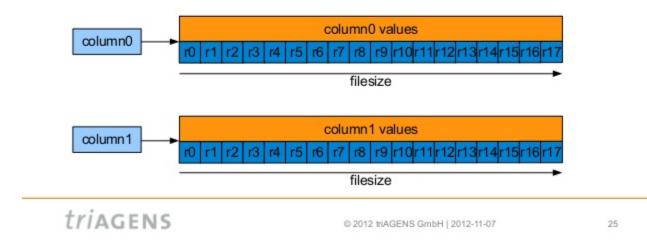

#### ClickHouse

Parallel processing for single query

Very fast scans

SQL support (with limitations)

Different storage engines (disk storage format)

Great for structural log/event data as well as time

series data (engine MergeTree requires date field)

Index support (primary key only, not all storage engines)

Nice command line interface with user-friendly progress bar and formatting

https://habrahabr.ru/company/yandex/blog/303282/

```
SELECT
    count(*),
    toMonth(date) AS mon
FROM wikistat
WHERE (toYear(date) = 2008) AND ((toMonth(da
te) >= 1) AND (toMonth(date) <= 10))
GROUP BY mon</pre>
```

| <pre>count()</pre> | mon |  |
|--------------------|-----|--|
| 2077594099         | 1   |  |
| 1969757069         | 2   |  |
| 2081371530         | 3   |  |
| 2156878512         | 4   |  |
| 2476890621         | 5   |  |
| 2526662896         | 6   |  |
| 2460873213         | 7   |  |
| 2480356358         | 8   |  |
| 2522746544         | 9   |  |
| 2614372352         | 10  |  |
|                    |     |  |

10 rows in set. Elapsed: 14.344 sec. Process ed 23.37 billion rows, 46.74 GB (1.63 billio n rows/s., 3.26 GB/s.)

#### **ClickHouse disadvantages**

- No real delete/update support, and no transactions
- No secondary keys
- Own protocol
- Limited SQL support, and the joins implementation is different. If you are migrating from MySQL or Spark, you will probably have to re-write all queries with joins.

|   | sign | applicationId | profileId | productivity | eventDate  |
|---|------|---------------|-----------|--------------|------------|
|   |      |               |           |              |            |
|   | 1    | 1             | 1         | 10           | 2017-08-10 |
|   | -1   | 1             | 1         | 10           | 2017-08-10 |
|   | 1    | 1             | 1         | 10           | 2017-08-10 |
|   | 1    | 2             | 1         | 10           | 2017-08-10 |
|   | -1   | 2             | 1         | 10           | 2017-08-10 |
|   | 1    | 2             | 1         | 10           | 2017-08-10 |
|   | 1    | 3             | 1         | 10           | 2017-08-10 |
|   | -1   | 3             | 1         | 10           | 2017-08-10 |
|   | 1    | 3             | 1         | 10           | 2017-08-10 |
|   | 1    | 4             | 1         | -10          | 2017-08-10 |
|   | -1   | 4             | 1         | -10          | 2017-08-10 |
|   | 1    | 4             | 1         | -10          | 2017-08-10 |
|   | 1    | 5             | 1         | -10          | 2017-08-10 |
|   | -1   | 5             | 1         | -10          | 2017-08-10 |
|   | 1    | 5             | 1         | -10          | 2017-08-10 |
| 1 |      | -             | -         | -            |            |

WHERE profileId = 1

GROUP BY applicationId, profileId HAVING sum(sign) > 0

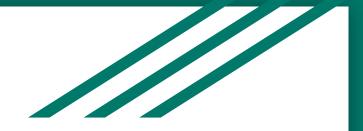

# How about Clickhouse in production?

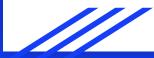

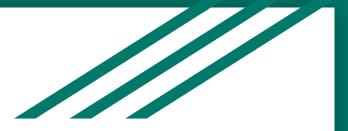

- Error handling
- Monitoring
- Migrations
- Performance optimization

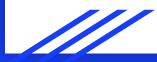

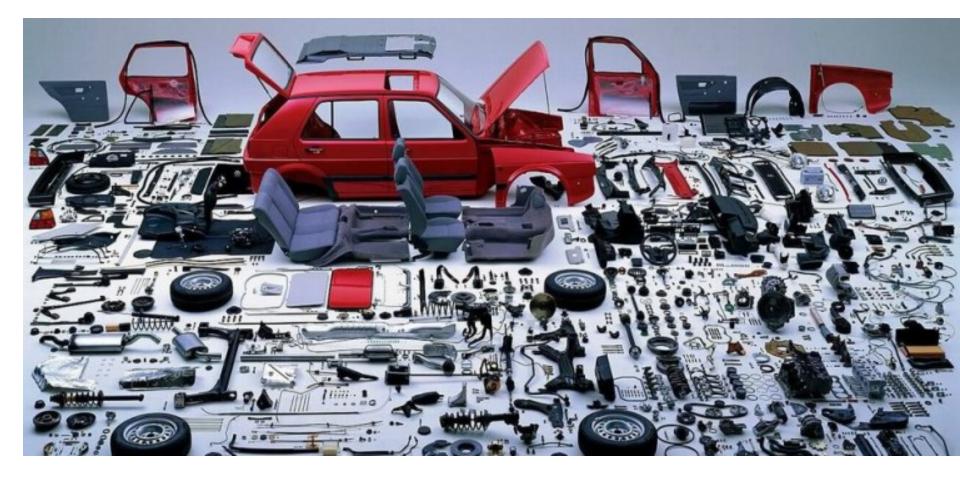

| Query | ClickHouse | Mysql | Mongo |
|-------|------------|-------|-------|
|       |            |       |       |

| GROUP BY<br>application_id,<br>EventDate                                         | 0.161 sec | 1m 24s 540ms | 1m 5.452s |
|----------------------------------------------------------------------------------|-----------|--------------|-----------|
| application_id,<br>system_user_id,<br>EventDate                                  | 2.000 sec | 1m 29s 957ms | 1m 7.003s |
| GROUP BY EventDate                                                               | 0.128 sec | 6s 298ms     | 14.084s   |
| WHERE system_user_id<br>= 3<br>GROUP BY EventDate                                | 0.108 sec | 7s 69ms      | 5.928s    |
| WHERE<br>toMonth(EventDate) = 4<br>GROUP BY EventDate                            | 0.011 sec | 5s 850ms     | 19.125s   |
| WHERE<br>toMonth(EventDate) = 4<br>GROUP BY<br>application_id,<br>system_user_id | 0.067 sec | 11s 929ms,   | 24.784s   |

https://github.com/YawareTeam/clickhouse-php-client

https://habrahabr.ru/company/yandex/blog/303282/

https://github.com/yandex/ClickHouse

https://www.percona.com/blog/2017/02/13/clickhouse-new-opensource-columnar-database/

https://www.percona.com/blog/2017/03/17/column-store-database-benchmarks-mariadbcolumnstore-vs-clickhouse-vs-apache-spark/